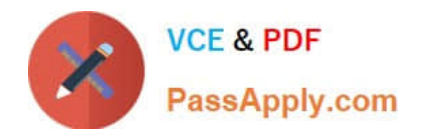

# **1Z0-1074-20Q&As**

Oracle Cost Management Cloud 2020 Implementation Essentials

# **Pass Oracle 1Z0-1074-20 Exam with 100% Guarantee**

Free Download Real Questions & Answers **PDF** and **VCE** file from:

**https://www.passapply.com/1z0-1074-20.html**

100% Passing Guarantee 100% Money Back Assurance

Following Questions and Answers are all new published by Oracle Official Exam Center

**C** Instant Download After Purchase **83 100% Money Back Guarantee** 365 Days Free Update

800,000+ Satisfied Customers

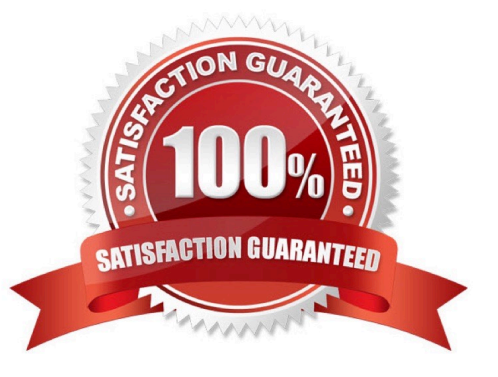

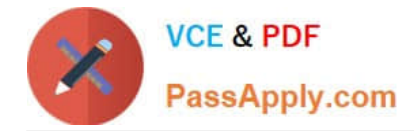

#### **QUESTION 1**

Your client originally used Quick Setup to configure Cost Accounting However, after reviewing their costing policies, they realize that they want to cost some of their lots differently then others What must they do to accomplish this?

A. Quick Setup generates valuation units so they just have to access those valuation units and make their changes.

B. They cannot change their current configuration; data generated by Quick Setup cannot be changed.

C. They must create their valuation units manually.

D. Quick Setup generates one valuation unit so they can access this to make changes and manually create new valuation units.

Correct Answer: D

#### **QUESTION 2**

How is the standard cost of a manufactured configured item calculated?

- A. It is based on the material and resource requirements of a released work order.
- B. The standard cost of a model item is calculated.
- C. The standard cost is calculated for every possible combination of options under a model
- D. It is based on the actual cost of the work order after it is completed.

Correct Answer: B

### **QUESTION 3**

Identify two reference types used to tie a receipt trade operation to an expense invoice for landing.

- A. Internal requisition number
- B. Shipment number
- C. Expense invoice number
- D. Bill of Lading E. Receipt number

Correct Answer: AB

## **QUESTION 4**

Select the two valid relationships between subledger components.

A. The accounting method holds the accounting rules by Event Class and Event Type.

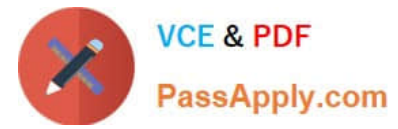

- B. The journal lines hold the journal entry rule sets.
- C. The accounting method groups journal entry rule sets by Event Class and Event Type.
- D. Journal entry rules are used to hold accounting rules.
- E. Journal entry rule sets hold journal rules and accounting rules.

Correct Answer: DE

https://docs.oracle.com/cd/E51367\_01/financialsop\_gs/FAISL/F1456683AN11328.htm

#### **QUESTION 5**

Identify three Landed Cost Management tasks.

- A. Capture Charges
- B. View Rolled Up Costs
- C. Manage Cost Scenarios
- D. Perform Allocations
- E. Create Accounting
- F. Review Journal Entries
- Correct Answer: ADE

https://docs.oracle.com/en/cloud/saas/supply-chain-management/18b/faims/implementing- landedcostmanagement.html#FAIMS1854624

[1Z0-1074-20 VCE Dumps](https://www.passapply.com/1z0-1074-20.html) [1Z0-1074-20 Practice Test](https://www.passapply.com/1z0-1074-20.html) [1Z0-1074-20 Study Guide](https://www.passapply.com/1z0-1074-20.html)